# **COMP 322: Fundamentals of Parallel Programming**

**Lecture 12: Iterative Averaging Revisited, Single-Program Multiple-Data (SPMD) pattern** 

**Vivek Sarkar, Eric Allen Department of Computer Science, Rice University**

**Contact email: vsarkar@rice.edu**

**https://wiki.rice.edu/confluence/display/PARPROG/COMP322**

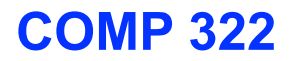

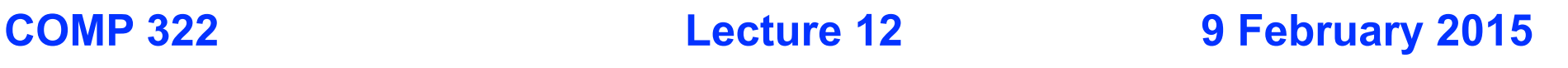

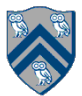

# **Worksheet #11: Forall Loops and Barriers**

**Draw a "barrier matching" figure similar to slide 13 for the code fragment below.**

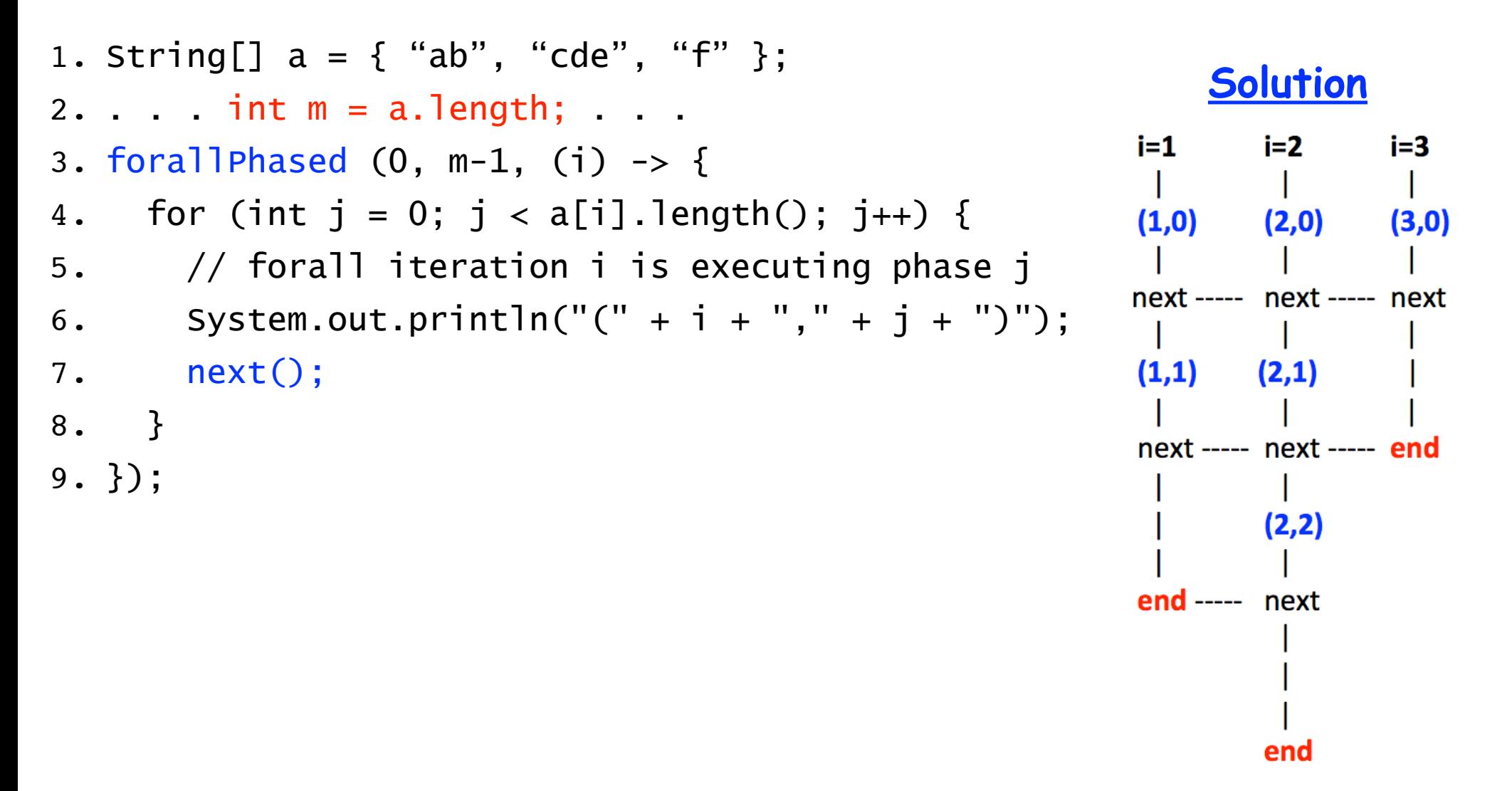

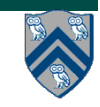

## **One-Dimensional Iterative Averaging Example**

- **Initialize a one-dimensional array of (n+2) double's with boundary conditions, myVal[0] = 0 and myVal[n+1] = 1.**
- **In each iteration, each interior element myVal[i] in 1..n is replaced by the average of its left and right neighbors.**

**—Two separate arrays are used in each iteration, one for old values and the other for the new values** 

• **After a sufficient number of iterations, we expect each element of the array to converge to myVal[i] = (myVal[i-1]+myVal[i+1])/2, for all i in 1..n** 

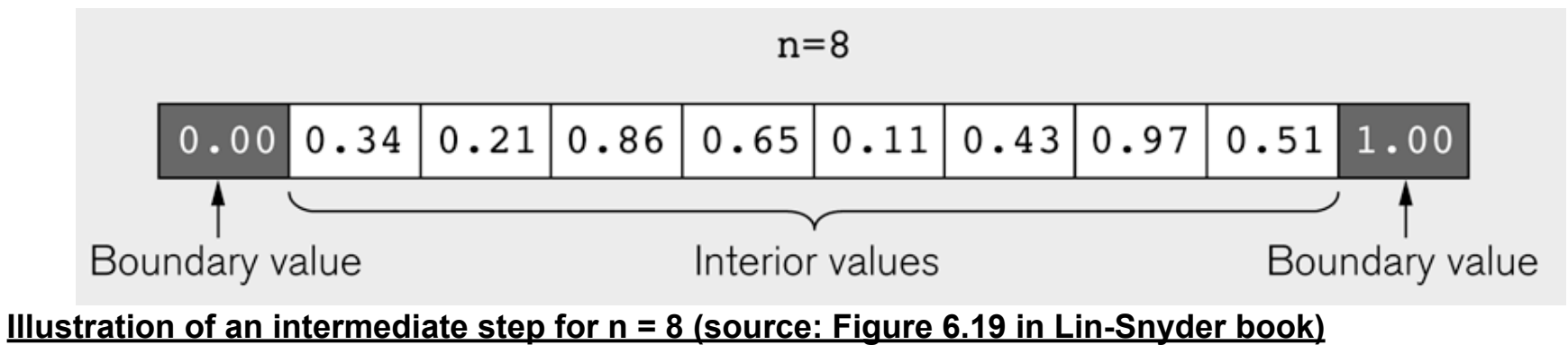

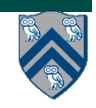

### **Iterative Averaging is similar to a Finite Difference solution to the One-Dimensional Heat Equation**

• **Using a forward difference at time and a second-order central difference for the space derivative at position (FTCS) we get the recurrence equation:**   $n+1$   $n$   $n$ 

$$
\frac{u_j^{n+1} - u_j^n}{k} = \frac{u_{j+1}^n - 2u_j^n + u_{j-1}^n}{h^2}.
$$

- **This is an explicit method for solving the one-dimensional heat equation.**
- i,n+1 • **We can obtain from the other values this way:**   $u_j^{n+1} = (1 - 2r)u_j^n + ru_{j-1}^n + ru_{j+1}^n$

• where 
$$
r = k/h^2
$$

- $i 1, n$  $i, n$  $i+1$ ,  $n$
- **So, with this recurrence relation, and knowing the values at time n, one can obtain the corresponding values at time n+1.**
- **Source: http://en.wikipedia.org/wiki/Finite\_difference\_method**

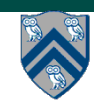

#### **Orignal HJ code for One-Dimensional Iterative Averaging with forseq-forall structure**

- 1. double[] myVal=new double[n+2]; myVal[n+1] = 1;
- 2. double[] myNew=new double[n+2];

3. 
$$
forseq(0, m-1, (iter) \rightarrow \{
$$

- 4. // Compute MyNew as function of input array MyVal
- 5. forall(1, n, (j)  $\rightarrow$  { // Create n tasks
- 6. myNew[j] =  $(myVal[j-1] + myVal[j+1])/2.0;$
- 7. }); // forall
- 8. temp=myVal; myVal=myNew; myNew=temp;// Swap myVal & myNew;
- 9. // myNew becomes input array for next iteration 10. }); // for

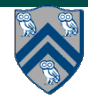

## **General Approach for Iteration Grouping (Loop Chunking)**

**Parallel fork-join solution with grouped forall:**

for (iter : [0:iterations-1]) { forall (g : [0:ng-1])  $for(j : myGroup(g,[1:n],ng)$  $myNew[j] = (myVal[j-1] + myVal[j+1])/2;$ Swap myNew and myVal

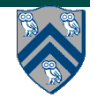

<u>}</u>

#### **HJ code for One-Dimensional Iterative Averaging with forseq-forallChunked structure**

- 1. double[] myVal=new double[n+2]; myVal[n+1] = 1;
- 2. double[] myNew=new double[n+2];
- 3. int nc = numWorkerThreads();
- 4. forseq $(0, m-1, (iter) \rightarrow \{$
- 5. // Compute MyNew as function of input array MyVal
- 6. forallChunked(1, n, n/nc, (j)  $\rightarrow$  { // Create nc tasks

7. myNew[j] =  $(myVal[j-1] + myVal[j+1])/2.0;$ 

- 8. }); // forallChunked
- 9. temp=myVal; myVal=myNew; myNew=temp;// Swap myVal & myNew;
- 10. // myNew becomes input array for next iteration

11. }); // for

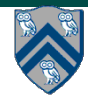

#### **HJ code for One-Dimensional Iterative Averaging with forall-forseq structure and barriers**

- 1. double[] gVal=new double[n+2]; gVal[n+1] = 1;
- 2. double[] gNew=new double[n+2];
- 3. forallPhased(1, n, (j)  $\rightarrow$  { // Create n tasks
- 4. // Initialize myVal and myNew as local pointers
- 5. double[]  $myVal = gVal$ ; double[]  $myNew = gNew$ ;

6. 
$$
\int \frac{\text{forseq}(0, m-1, (iter) -)}{1}
$$

- 7. // Compute MyNew as function of input array MyVal
- 8. myNew[j] =  $(myVal[j-1] + myVal[j+1])/2.0;$
- 9. next(); // Barrier before executing next iteration of iter loop
- 10. // Swap local pointers, myVal and myNew
- 11. double[] temp=myVal; myVal=myNew; myNew=temp;
- 12. // myNew becomes input array for next iteration
- 13. }); // forseq
- 14. }); // forall

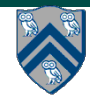

## **General Approach for Iteration Grouping with Barriers**

### **Barrier-based solution:**

```
// Note that iter-loop is inserted between forall-g and for-j loops
forall (g : [0:ng-1]) 
   for (iter : [0:iterations-1]) { 
     for(i : myGroup(g,[1:n],ng)myNew[j] = (myVal[j-1] + myVal[j+1])/2; next; // Barrier 
      Swap myNew and myVal 
   } // for iter
```
### **Also referred to as a "single program multiple data" (SPMD) pattern**

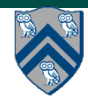

### **HJ code for One-Dimensional Iterative Averaging with grouped forall-forseq structure and barriers**

```
1. double<sup>[]</sup> gval=new double<sup>[n+2]</sup>; gval<sup>[n+1]</sup> = 1;
```

```
2. double[] gNew=new double[n+2];
```

```
3. HjRegion1D iterSpace = newRectangularRegion1D(1,m);
```
- 4. int nc = numWorkerThreads();
- 5. forallPhased(1, nc,  $(ij) \rightarrow \{$  // Create nc tasks
- 6. // Initialize myVal and myNew as local pointers
- 7. double[] myVal = gVal; double[] myNew = gNew;
- 8. forseq(0,  $m-1$ , (iter)  $\rightarrow$  {
- 9. forseq(myGroup(jj,iterSpace,nc), (j) -> {
- 10. // Compute MyNew as function of input array MyVal

11. 
$$
myNew[j] = (myVal[j-1] + myVal[j+1])/2.0;
$$

12. }); // forseq

```
13. next(); // Barrier before executing next iteration of iter loop
```
- 14. // Swap local pointers, myVal and myNew
- 15. double[] temp=myVal; myVal=myNew; myNew=temp;
- 16. // myNew becomes input array for next iter
- 17. }); // forseq
- 18. }); // forall

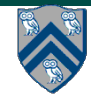

## **Single Program Multiple Data (SPMD) Parallel Programming Model**

**Basic idea** 

- **Run the same code (program) on P workers**
- **Use the "rank" --- an ID ranging from 0 to (P-1) --- to determine what data is processed by which worker** 
	- **—Hence, "single-program" and "multiple-data"**

**—Rank is equivalent to index in a top-level "forall (point[i] : [0:P-1])" loop** 

- **Lower-level programming model than dynamic async/finish parallelism** 
	- **—Programmer's code is essentially at the worker level (each forall iteration is like a worker), and work distribution is managed by programmer by using barriers and other synchronization constructs**
	- **—Harder to program but can be more efficient for restricted classes of applications (e.g. for OneDimAveraging, but not for nqueens)**
- **Convenient for hardware platforms that are not amenable to efficient dynamic task parallelism** 
	- **—General-Purpose Graphics Processing Unit (GPGPU) accelerators**
	- **—Distributed-memory parallel machines**

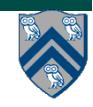

#### **HJ code for One-Dimensional Iterative Averaging with grouped forall-forseq structure and barriers**

```
1. double<sup>[]</sup> gval=new double<sup>[n+2]</sup>; gval<sup>[n+1]</sup> = 1;
2. double[] gNew=new double[n+2]; 
3. HjRegion1D iterSpace = newRectangularRegion1D(1,m);
4. int nc = numWorkerThreads(); 
5. forallPhased(1, nc, (ij) \rightarrow \{ // Create nc tasks
\delta. // Initialize myVal and myNew as local pointers
7. double[] myVal = gVal; double[] myNew = gNew;
8. forseq(0, m-1, (iter) -> {
9. forseq(myGroup(jj,iterSpace,nc), (j) -> {
10. // Compute MyNew as function of input array MyVal 
1. myNew[j] = (myVal[j-1] + myVal[j+1])/2.0;
12. }); // forseq 
13. next(); // Barrier before executing next iteration of iter loop
14. // Swap local pointers, myVal and myNew
15. double[] temp=myVal; myVal=myNew; myNew=temp; 
16. // myNew becomes input array for next iter
17. }); // forseq 
18. }); // forall
```
myGroup() to distribute work, and use barriers to synchronize workers. **12 Instead of async-finish, this SPMD version creates one task per worker, uses 12 Instead of async-finish, this SPMD** version creates one task per worker, uses

# **Announcements**

- **Reminder: Homework 2 is due by 5pm on Wednesday, February 11, 2015**
- **Worksheets can be submitted at the start of the next lecture, if needed**
- **Lecture handouts for Topic 3 should be coming soon!**
- **My office hours today will be during 3pm 3:30pm in Duncan Hall room 3131**

**—Or meet me here after class**

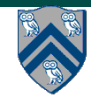